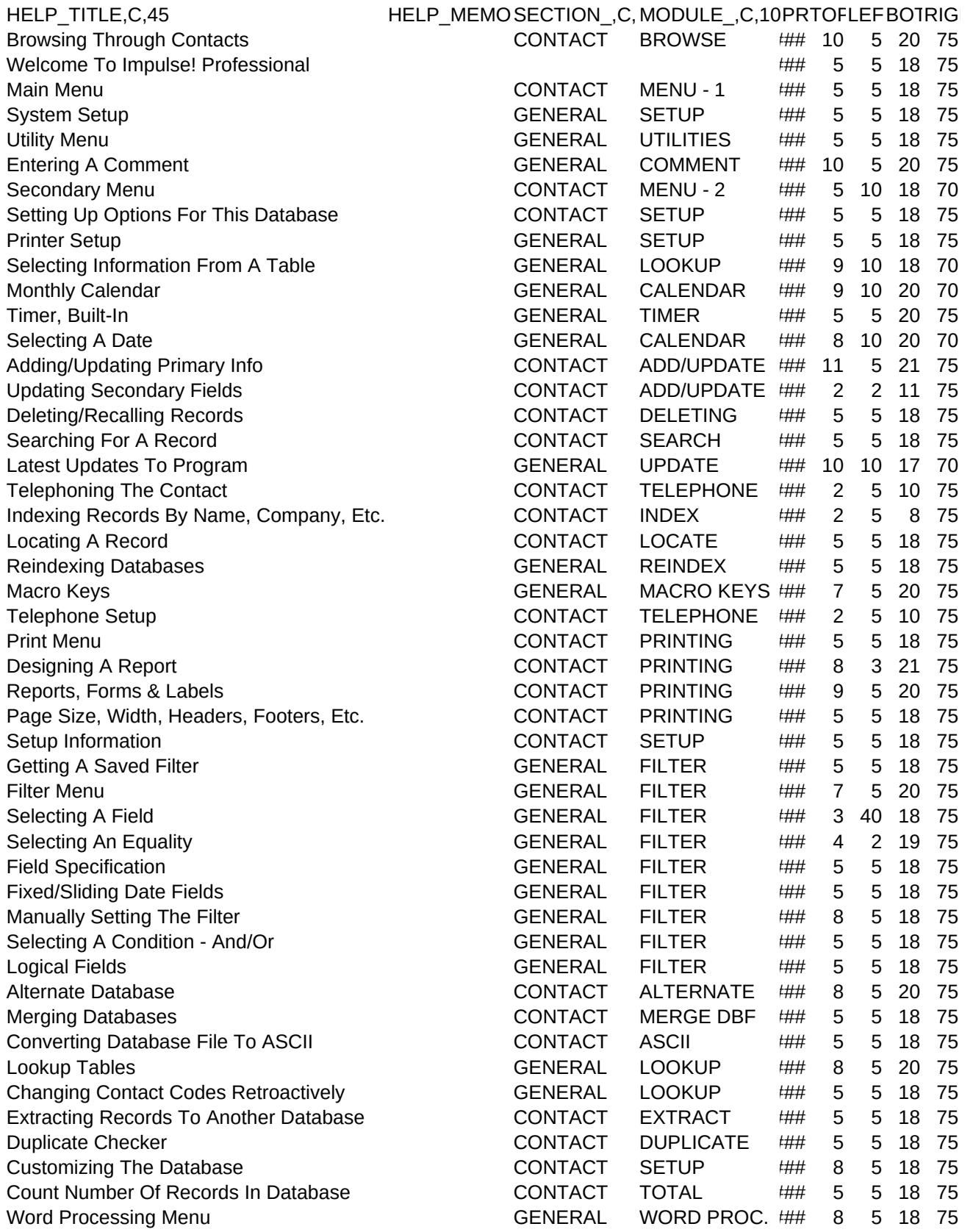

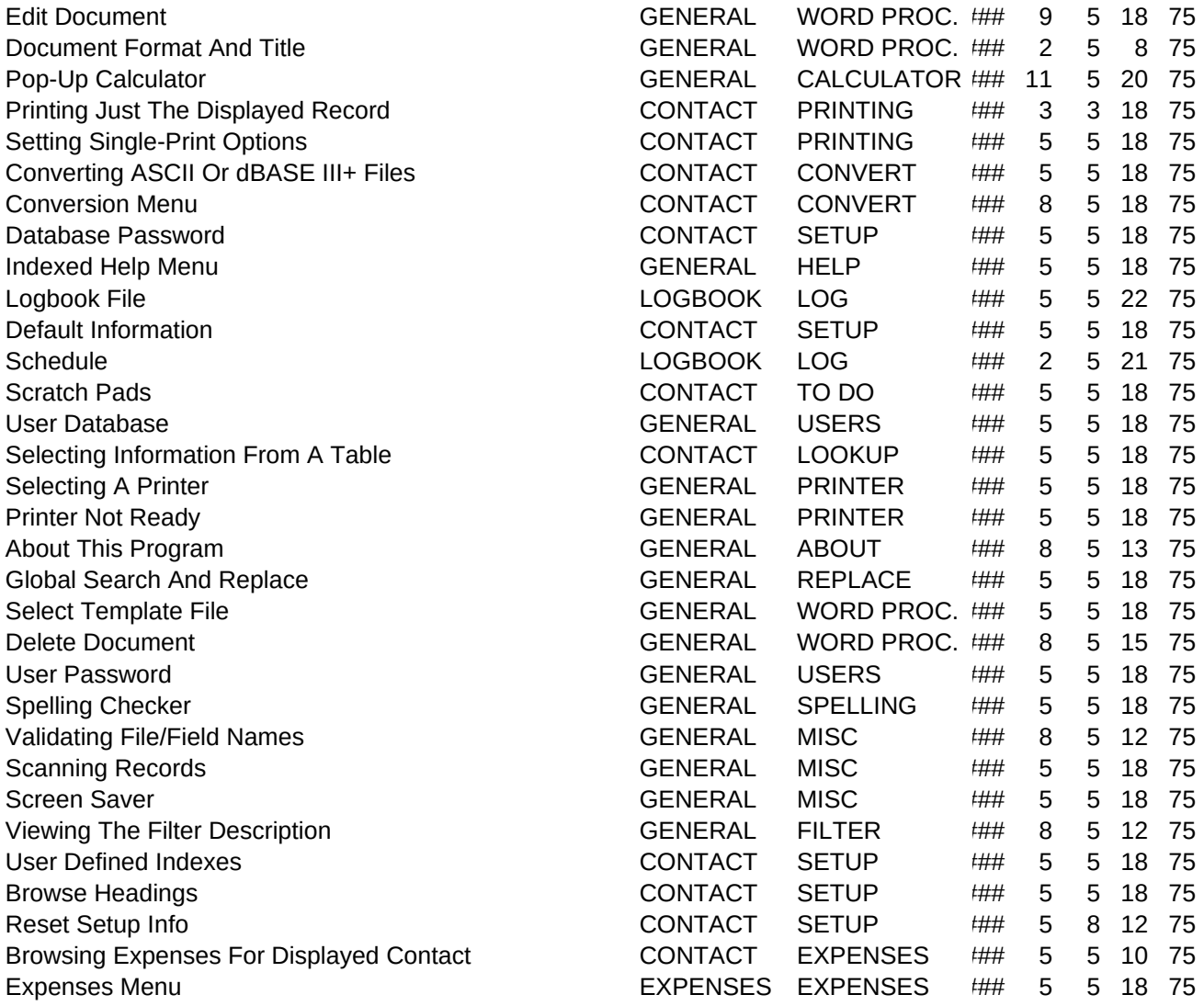

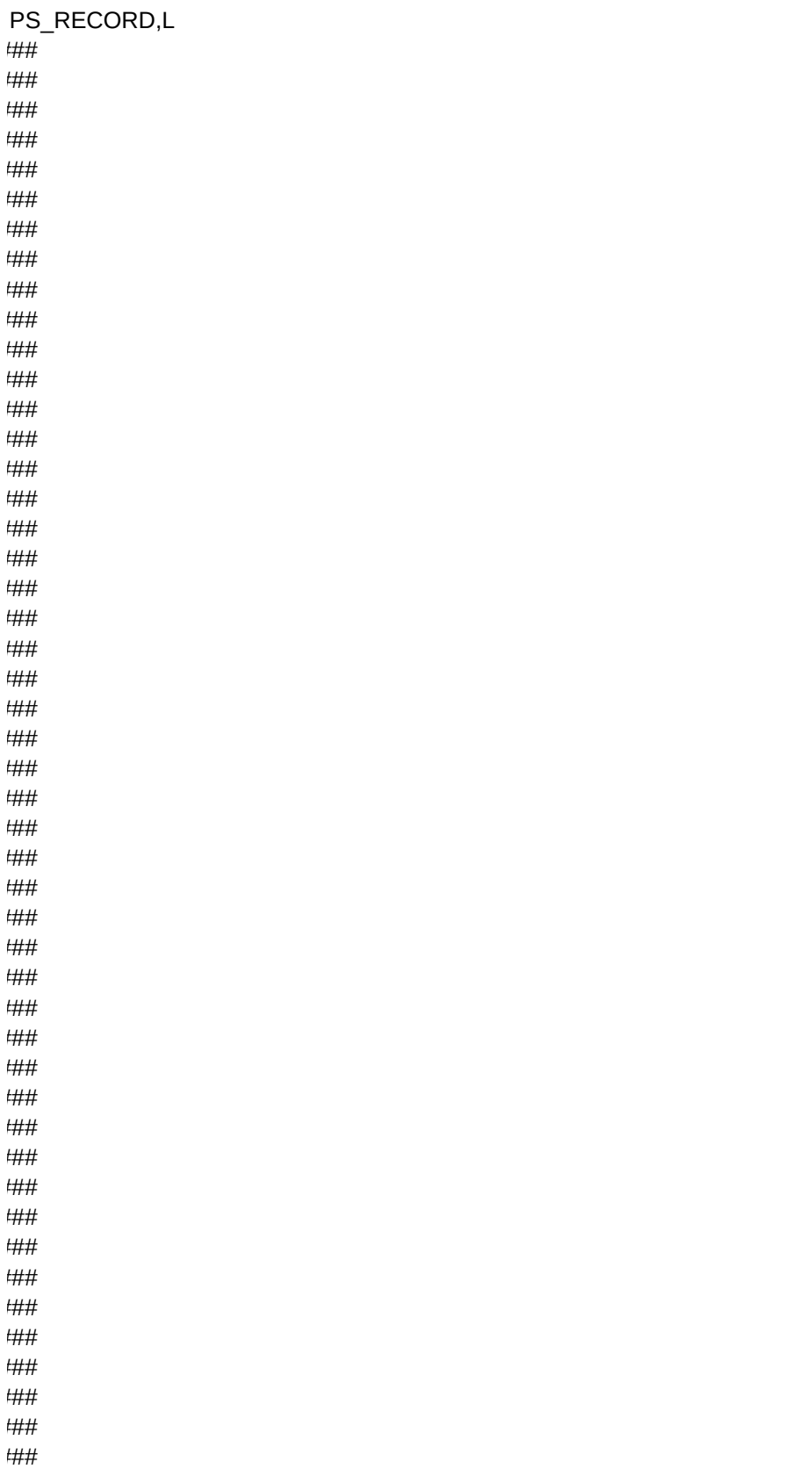

 $##$  $\sharp\sharp\sharp\sharp$ ##  $\# \#$  $\# \#$  $\# \#$  $##$  $\# \#$  $\# \#$ ##  $\sharp\sharp\sharp\sharp$ ## **!##**  $##$ ##  $\# \#$  $\# \#$ ##  $\# \#$  $\# \#$  $\sharp\sharp\sharp\sharp$  $\# \#$  $\# \#$  $\# \#$ ## **t##**  $\sharp\sharp\sharp\sharp$  $\sharp\sharp\sharp\sharp$  $\# \#$  $\# \#$  $\# \#$ 

 $##$